**EPOS** 

# EPOS et IGEL

Optimisez vos équipements audio via des terminaisons basées sur IGEL OS

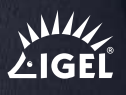

EPOS aide ses utilisateurs à réaliser leur potentiel en s'appuyant sur le pouvoir de l'audio. Nous avons entrepris de travailler avec des experts en points de terminaison informatiques comme IGEL afin d'optimiser les solutions audio EPOS pour leurs équipements matériels et leur système d'exploitation tout en intégrant les logiciels de gestion EPOS dans la nouvelle génération de système d'exploitation Edge  $-$  IGFL OS.

### Profitez d'une excellente clarté d'appel

Si votre entreprise utilise des points de terminaison basés sur IGEL OS, votre expérience et la gestion de vos équipements audio EPOS sont désormais considérablement optimisées et simplifiées. Les entreprises qui travaillent avec IGEL OS peuvent désormais profiter en toute simplicité de l'optimisation de leurs équipements audio EPOS. Résultat: une expérience de communication fluide pendant les appels et les réunions. EPOS a ainsi un autre distributeur de système d'exploitation clé à son actif.

#### Des outils de collaboration qui favorisent votre réussite

En collaboration étroite avec IGEL, nous avons créé une solution qui simplifie l'optimisation et la mise à jour des équipements audio EPOS. Nous avons intégré l'application cliente EPOS Connect à IGEL OS. Une fois celle-ci activée via le logiciel Universal Management Suite (UMS), les responsables informatiques peuvent télécharger EPOS Manager et gérer les solutions audio via son interface utilisateur intuitive.

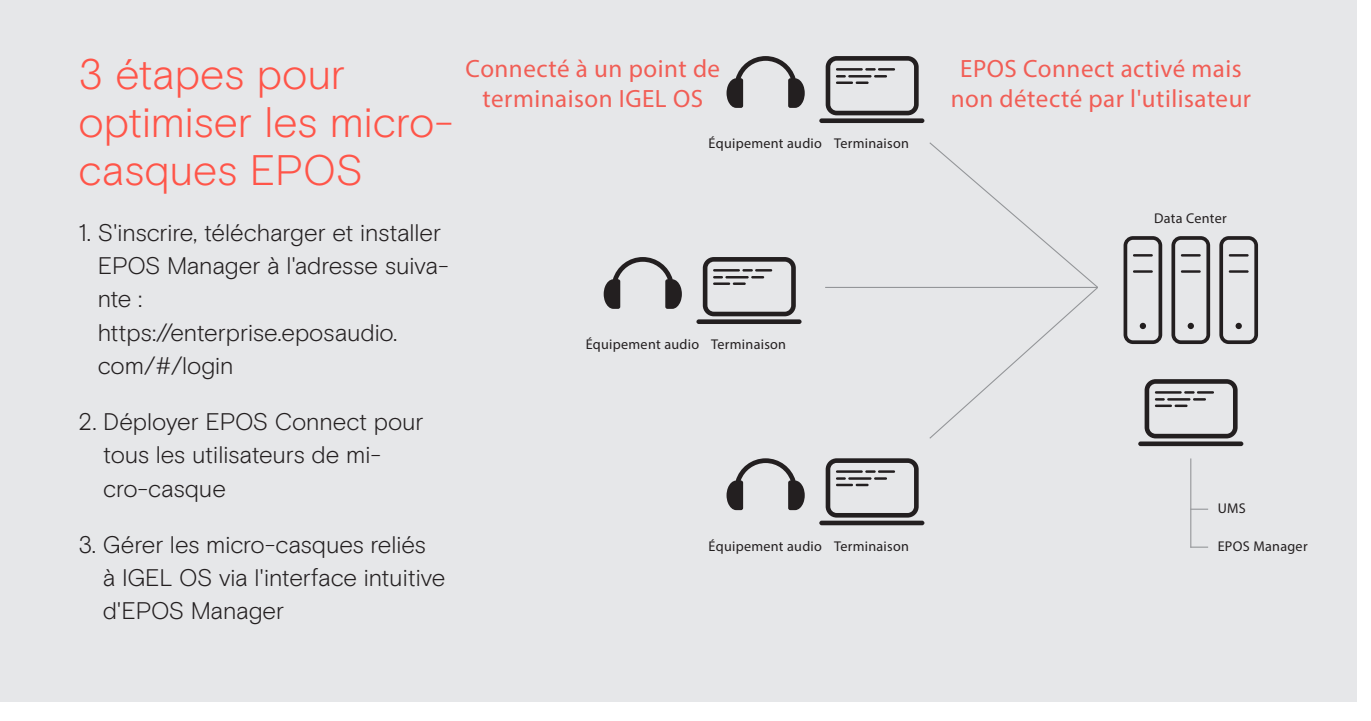

#### EPOS Manager – Restez à jour, boostez votre activité

EPOS Manager est une puissante solution de gestion, installée sur site ou fondée sur le cloud, qui permet aux responsables informatiques de gérer, mettre à jour et configurer les micro-casques et speakerphones EPOS utilisés au sein d'une entreprise, depuis un seul et même endroit.

## Quels sont les avantages d'EPOS Manager ?

Les responsables informatiques peuvent tirer parti des avantages qu'offre la possibilité de garder un contrôle total du parc d'équipements audio de leur entreprise :

- 1. Mises à jour du firmware Sur tous vos sites pour réduire au minimum les temps d'indisponibilité
- 2. Gestion des équipements à distance Profitez d'une vue d'ensemble de tous les équipements utilisés au sein de votre entreprise 3. Configuration à distance - Configurez vos appareils conformément aux usages de votre entreprise en matière d'informatique
- 

Plus d'infos sur les solutions de gestion d'équipements EPOS pour les clients légers : eposaudio.com/partnerships